## Estimation of CAPM using GMM

Bernt Arne Ødegaard

15 November 2022

### **Contents**

**[1 Testing the CAPM in a GMM setting](#page-0-0) 1**

### <span id="page-0-0"></span>**1 Testing the CAPM in a GMM setting**

Consider the CAPM relationship, specified by the "moment condition"

$$
E[er_{it}] = \beta_i E[er_{mt}]
$$

where  $er_{it}$  is the excess return on an asset or a portfolio, and  $er_{mt}$  the excess return on the market portfolio. One can alternatively specify the CAPM more generally as

$$
E[r_{it}] = E[r_{zt}] + \beta_i(E[r_{mt}] - E[r_{zt}])
$$

where we let  $r_{zt}$  be the return on a "zero covariance" portfolio.

The typical way of testing this relationship, the [Black, Jensen, and Scholes](#page-3-0) [\(1972\)](#page-3-0) method, estimates the corresponding regression

$$
er_{it} = \alpha_i + \beta_i er_{mt} + \varepsilon_{it}
$$

and tests whether  $\alpha_i = 0$  on an equation by equation basis.

This is econometically wasteful, since the restriction on the constant will hold for all assets, one want to test this jointly, in a multivariate setting. Doing this was proposed by [Gibbons](#page-3-1) [\(1982\)](#page-3-1), who showed how one could construct a multivariate statistic for testing this. His method was later expanded upon by [Gibbons,](#page-3-2) [Ross, and Shanken](#page-3-2) [\(1989\)](#page-3-2). These statistic were developed under distributional assumptions that allowed us to use Maximum Likelihood, namely multivariate normality. What if these are not fulfilled, can we still construct a similar test statistic? This is done in the paper of [MacKinlay and Richardson](#page-3-3) [\(1991\)](#page-3-3) (MR). They construct a test statistic that essentially tests the same restriction, that  $\alpha_I = 0$  or that  $\alpha_i = E[r_{zt}](1 - \beta_i)$ , but in a GMM framework, not a ML.

The setup is as follows.

Again, we have the usual regression

$$
r_{it} = \alpha_i + \beta_i r_{mt} + \varepsilon_{it}
$$

We assume that

$$
E[\varepsilon_{it}|r_{mt}] = 0
$$

This implies two moment restrictions for each asset *i*:

$$
E[\varepsilon_{it}] = E[(r_{it} - \alpha_i - \beta_i r_{mt})] = 0
$$
  

$$
E[\varepsilon_{it} r_{mt}] = E[(r_{it} - \alpha_i - \beta_i r_{mt})r_{mt}] = 0
$$

The model is exactly identified. We can "stack" these moment conditions and estimate the parameters  $\{\alpha_i, \beta_i\}$  of the model, by the usual formulation using sample moments.

The tests discussed in the paper are different ways of testing the parametric restriction  $\alpha_i = 0$ . We will show how the GMM framework can be used to test the CAPM.

The data we apply it to is 5 US industries provided by Ken French. We use data 1990-2019. First, the CAPM estimated on an equation by equation basis, as illustrated below.

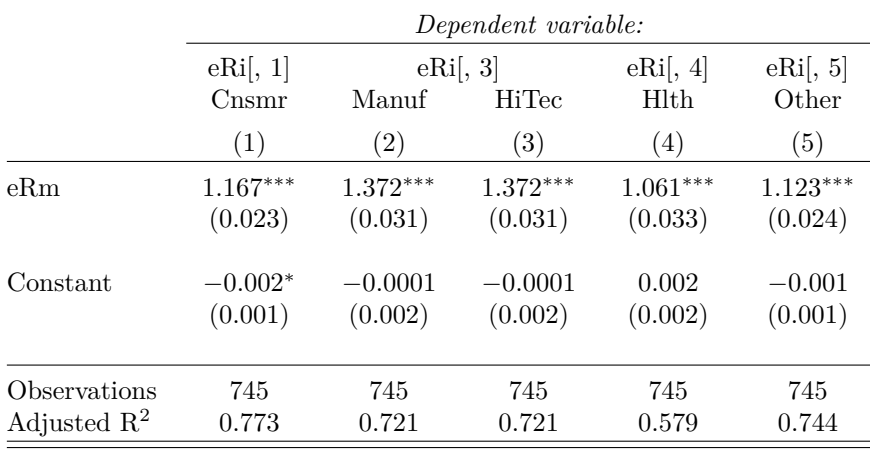

*Note:* <sup>∗</sup>p*<*0.1; ∗∗p*<*0.05; ∗∗∗p*<*0.01

When doing this as a GMM estimation, the parameter estimates will be the same. Model 1

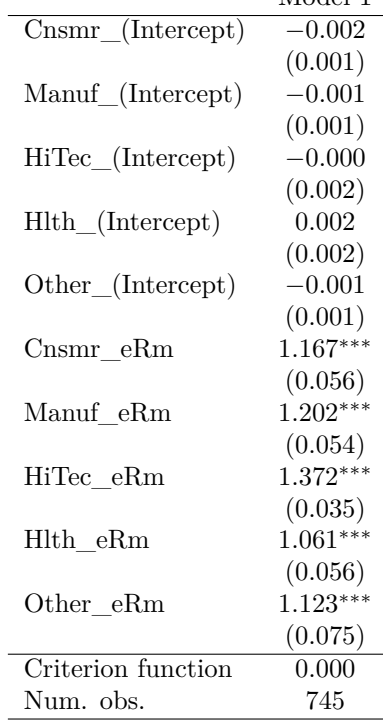

∗∗∗*p <* 0*.*001; ∗∗*p <* 0*.*01; <sup>∗</sup>*p <* 0*.*05

But now we can do a joint test of whether all the intercepts are equal to zero

# **Table 1**

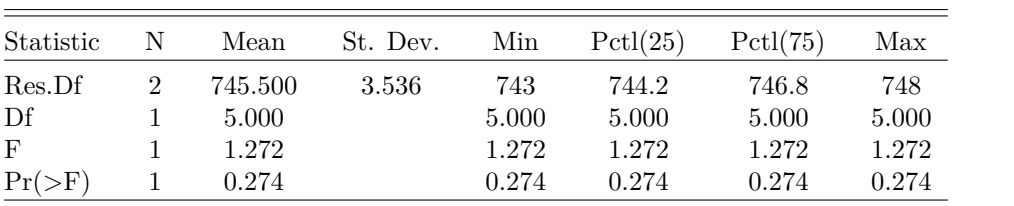

The below is the complete R code for doing this (except for the input routines for the French data).

library(gmm) library(car) library(texreg) library(stargazer) *# illustrate the use of two packages for writing to tables* outdir *<*− ". ./. ./results/2020\_09\_gmm\_us/" source("/home/bernt/data/2020/french\_us\_data/read\_5\_industries.R") source("/home/bernt/data/2020/french\_us\_data/read\_3\_pricing\_factors.R") *# then take 5 portfolios, start in 1990* industries *<*− names(FF5IndusEW) 10 eRindus *<*−FF5IndusEW−RF eRi *<*− window(eRindus,start=c(1990,1)) data *<*− merge(eRi,RMRF,all=**FALSE**) *# estimate as separate linear regressions* eRi *<*− as.matrix(data[,1:5]) eRm *<*− as.matrix(data[,6]) summary(lm(eRi˜eRm)) results *<*− list(lm(eRi[,1]˜eRm),lm(eRi[,3]˜eRm),lm(eRi[,3]˜eRm),lm(eRi[,4]˜eRm),lm(eRi[,5]˜eRm)) ofilename *<*− paste0(outdir,"linear\_regressions\_5\_industries.tex") stargazer(results, 20 out=ofilename, column.labels=industries, float=**FALSE**, omit.stat=c("rsq","f","ser")) *# estimate as a joint gmm system* res *<*− gmm(eRi˜eRm,x=eRm) summary(res) ofilename *<*− paste0(outdir,"gmm\_5\_industries.tex") 30 texreg(res, table=**FALSE**, digits=3, file=ofilename) *# test the joint hypothesis that all intercepts are zero* R *<*− cbind(diag(5),matrix(0,5,5)) c *<*− rep(0,5) hyptest *<*− linearHypothesis(res,R,c,test="F") ofilename *<*− paste0(outdir,"gmm\_5\_industries\_hypothesis\_test.tex") 40 stargazer(hyptest, out=ofilename, header=**FALSE**, omit.stat=c("rsq","f","ser"))

### **References**

<span id="page-3-0"></span>Fisher Black, Michael Jensen, and Myron Scholes. The capital asset pricing model, some empirical tests. In Michael C Jensen, editor, *Studies in the theory of capital markets*. Preager, 1972.

<span id="page-3-1"></span>Michael R Gibbons. Multivariate tests of financial models, a new approach. *Journal of Financial Economics*, 10:3–27, March 1982.

<span id="page-3-2"></span>Michael R Gibbons, Stephen A Ross, and Jay Shanken. A test of the efficiency of a given portfolio. *Econometrica*, 57:1121–1152, 1989.

<span id="page-3-3"></span>A Craig MacKinlay and Matthew P Richardson. Using generalized method of moments to test mean-variance efficiency. *Journal of Finance*, 46:511–27, 1991.